Sunshine Coast Computer Club Inc Bulletin issued 6 May 19

## **What is Included in this Bulletin**

- Raffle to be Drawn Buderim on Thu 9 May 19
- Raffle to Commence at Caloundra on Sat 11 May 19
- Notes from Tutorials by Peter Daley at Caloundra Sat 4 May 19
- Computer Basics Start Thu 16 May 19 at Buderim Meetings
- SCCC Monthly Committee Meeting May 19
- Bits'N'Bytes Magazine Jun 19
- Shortcut Keys Will Save Time and Effort When Using the Computer
- Insert Dummy Text in an OpenOffice Document
- Scammers Using Postal Mail
- Scamwatch Radar Alert Issued 3 May 19
- Vulnerable Consumers Lose Record Amount to Scammers
- Vulnerable Consumers Lose Record Amount to Scammers
- Apple Inc Apple Three-Prong AC Wall Plug Adapters Supplied With Mac and Certain iOS Devices and as Part of the Apple World Travel Adapter Kits
- Found at Caloundra Meeting 4 May 19
- Bits'N'Bytes Club Monthly Magazine
- Help Sites for Members
- Weekly Bulletin on Club Website

## **What's On**

## **Buderim**

**When -Thu 9 May 19, 1.00 pm to 4.00 pm**

**Where - Buderim Good Life Centre, 100 Buderim Pines Drive, Buderim Cost - \$4 to help pay for Hall hire, equipment use and replacement, library books and magazines, insurance and refreshments etc. Tea, coffee and biscuits provided.**

## **Main Room**

There is the possibility that a volunteer tutor named below may not be able to attend this meeting.

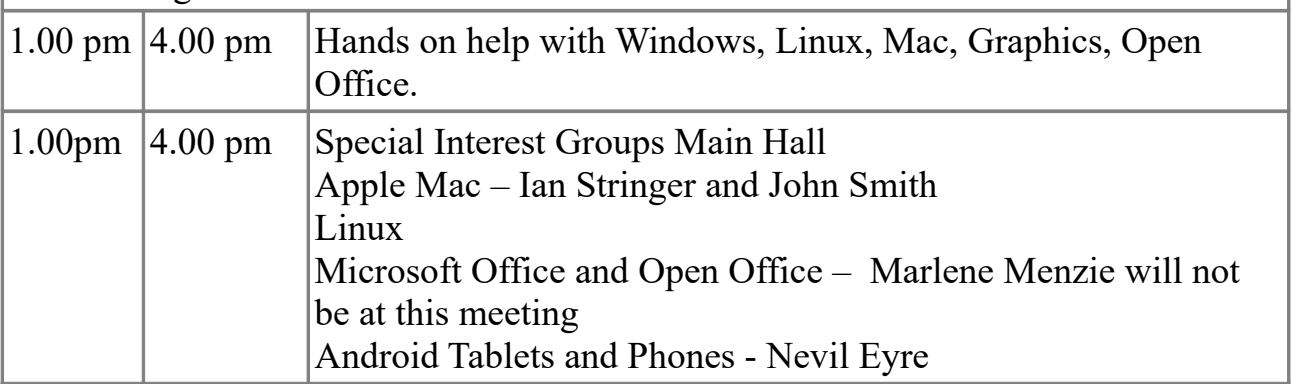

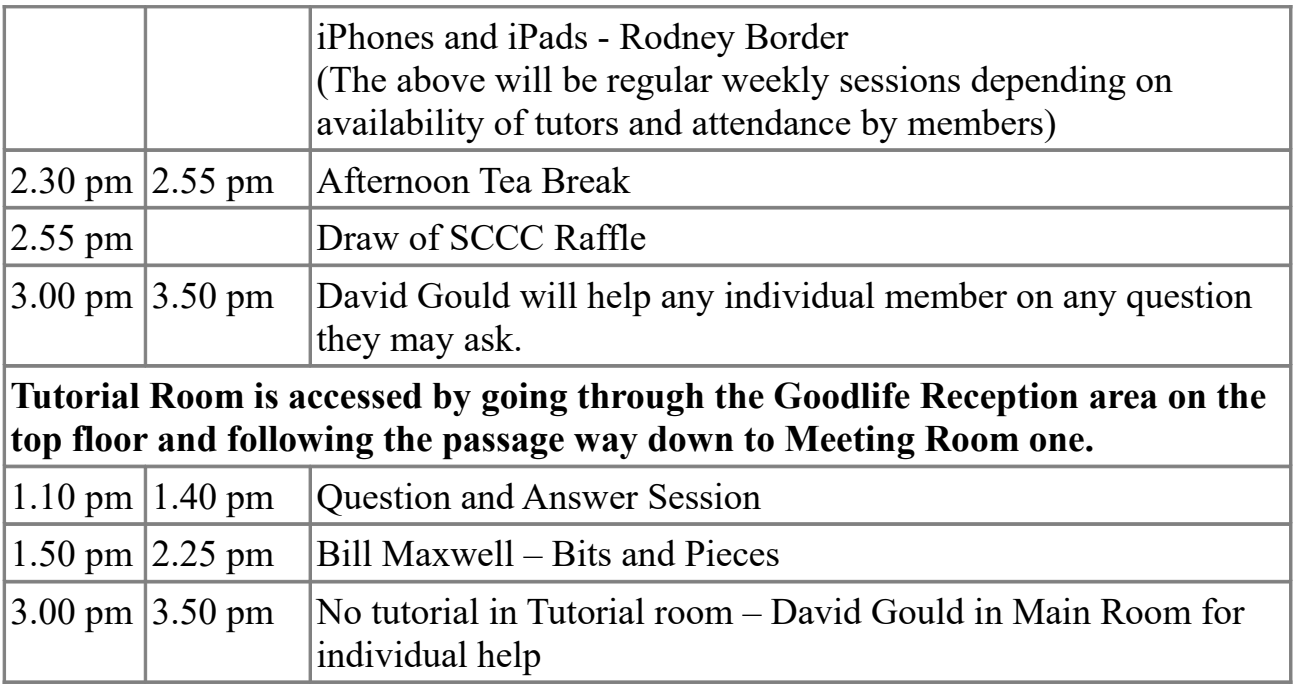

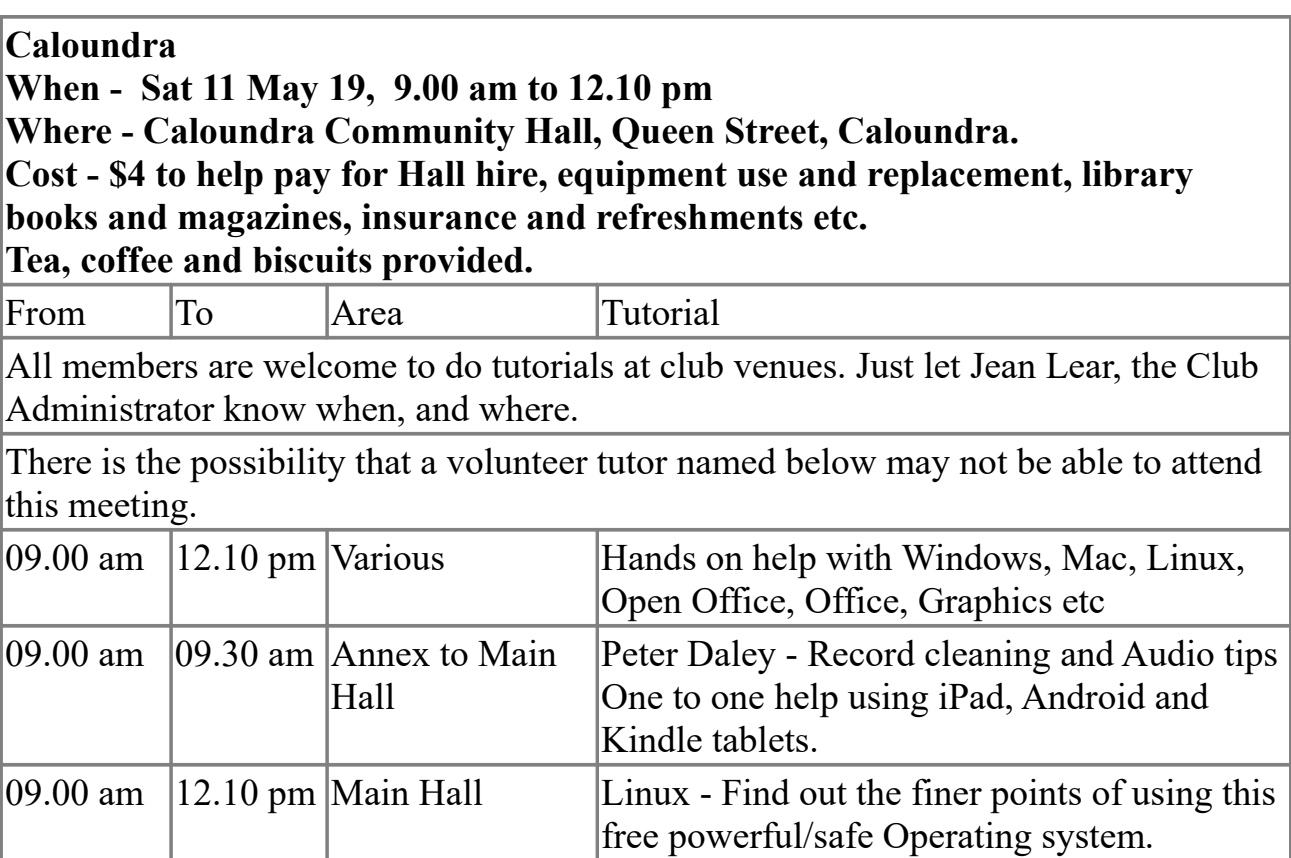

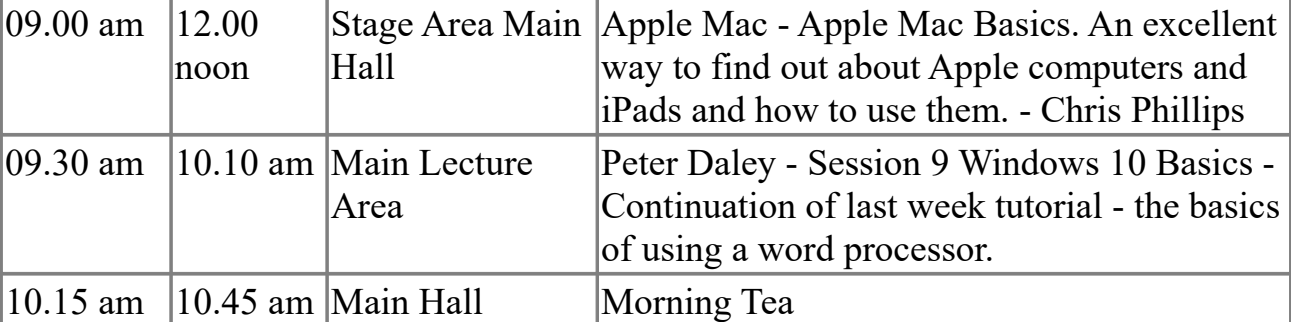

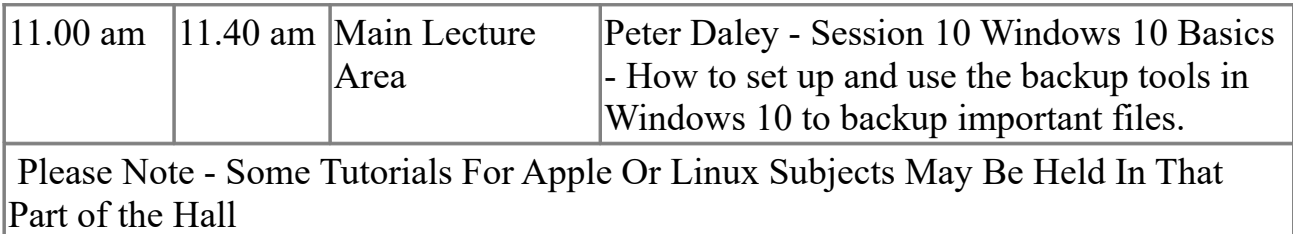

#### **Raffle to be Drawn Buderim on Thu 9 May 19**

The meeting at Buderim before the draw of this raffle on Thu 9 May 19 will be the last chance for members to buy tickets in the raffle to be drawn that day at Buderim . The prize is a Prepaid Gift Card loaded with three hundred dollars. This draw will be in time for shopping before Mothers Day. Members of the Club will have a chance to give themselves or their Mother the gift they would like for this day.

A copy of the Terms and Conditions of the Gift Card is on displayed at meetings where tickets are being sold.

Tickets will one dollar each and buying of tickets is voluntary.

#### **Raffle to Commence at Caloundra on Sat 11 May 19**

This raffle will be drawn at Buderim on 6 Jun 19 and the prize will be something different – a Fitbit Ionic Smart Fitness Watch.

The idea is not to have everyone starting on personalized workouts but if you wish to it can provide step-by-step coaching.

The watch will enable much more to be done. Store and play three hundred plus songs and access favourite apps for weather sports and more. Control your music, calls and voice assistant simply through intuitive touch pad technology built into both.

There is more information at the extensive website -<https://www.fitbit.com/au/ionic> Specifications will be on display where tickets are being sold.

Tickets are one dollar each.

Buying of tickets in voluntary.

## **Notes from Tutorials by Peter Daley at Caloundra - Sat 4 May 19**

Session 7 Windows 10 Basics - The basics of using a word processor to write letters etc

Link to downloading the full Windows version of OpenOffice. Come in half an hour early before the session starts, if you are having difficulty downloading or installing

either of the items listed below. <https://www.openoffice.org/download/index.html>

Notes for using a word processor.

[http://sccc.org.au/wp-content/uploads/2011/07/The-Principles-by-which-all](http://sccc.org.au/wp-content/uploads/2011/07/The-Principles-by-which-all-programmes-work.pdf)[programmes-work.pdf](http://sccc.org.au/wp-content/uploads/2011/07/The-Principles-by-which-all-programmes-work.pdf)

# **Computer Basics Start Thu 16 May 19 at Buderim Meetings**

Commencing on Thu 16 May 19, in the Tutorial Room at 3.00 pm, come and hear about computer basics. Whether you are just starting out or want a refresher we will take a look at the desktop, the filing system, keeping your data safe and lots more.

# **SCCC Monthly Committee Meeting – May 19**

The May 19 SCCC Monthly Committee Meeting will be held on Sat 11 May 19 following the Weekly SCCC Meeting at Caloundra.

## **Bits'N'Bytes Magazine Jun 19**

The next Bits'N'Bytes to be published will be the Jun 19 issue. Members are reminded that contributions to the Bits'N'Bytes are always welcome. The deadline for copy for the Jun 19 Edition is 13 May 19 but should be sent to reach the Editor as soon as possible. This also includes Classified Advertisements including requests for advertisements from May 19 Edition be included (space permitting) or deleted.

Mail copy to the Editor, Post Office Box 384 Caloundra 4551 or e mail – [editor@sccc.org.au](mailto:editor@sccc.org.au)

# **Shortcut Keys Will Save Time and Effort When Using the Computer**

Here are some short cuts using combinations with the alt (alternate) key -

- alt  $+$  F4 will close the current window and if no windows are displayed will open the Shut Down Windows dialogue box.
- alt + ESC will cycle between open programs in the order they were opened.
- alt + PrtScn will take a Screen Shot of the active Window and places it on the Clipboard.

Here are some short cuts using combinations with the ctrl (control) key -

- $ctrl + a Selects$  all items of the current screen (document, web page etc)
- ctrl + c Copies the selected (highlighted) item/s
- ctrl  $+ x -$ Cuts the selected (highlighted) item/s and places it in the Clipboard.
- $ctrl + v -$  Pastes the selected item previously copied.
- ctrl  $+ z -$ Undo (goes back in the steps last taken could be a single letter or word last entered of the last work done)
- ctrl + b Turns any Highlighted text or typing to be done to Bold. Ctrl + b turns off Bold.

## **Insert Dummy Text in an OpenOffice Document**

There are times when having some text in a word/writer document would help to test out some shortcut keys or do other alterations to text. Instead of taking time to type in some text there are methods of inserting "dummy text'

#### OpenOffice Writer Text document -

Enter the letters "dt" - (dummy text) without the quotes and click the F3 key and a block of text is inserted. (Note -Depending on how the computer is set up it may be necessary to click the fn (function) key in combination with the F3 key for this to happen.)

(Apache OpenOffice also has an extension which needs to be downloaded to the computer which will generate dummy text called Lorem Ipsum but this extension has not been updated recently. It might not work with latest versions of OpenOffice. )

#### **Scammers Using Postal Mail**

The usual warnings and notifications of scams are for the the use of telephone calls and e mails for contact.

A member has reported a recent scam letter receive by mail from Malaysia. The envelope was addressed to the member and normal postage stamps were used. The letter asked the recipient to make contact to receive a cash amount. Scamwatch give the following as the delivery scam messages by percentages -

- Phone 42.5%
- Email  $23.3\%$
- Text message  $16.8\%$
- Internet 6.7%
- Social networking 4.7%
- Mail 2.1%
- Mobile Applications 1.7%

## **Scamwatch Radar Alert Issued 3 May 19**

## **Vulnerable Consumers Lose Record Amount to Scammers**

[\(https://mailchi.mp/accc.gov.au/vulnerable-consumers-lose-record-amount-to](https://mailchi.mp/accc.gov.au/vulnerable-consumers-lose-record-amount-to-scammers?e=9946c11d39)[scammers?e=9946c11d39\)](https://mailchi.mp/accc.gov.au/vulnerable-consumers-lose-record-amount-to-scammers?e=9946c11d39)

Australians who are older, Indigenous or have disability reported record losses in 2018 according to the ACCC's annual Targeting Scams report [\(https://www.accc.gov.au/publications/targeting-scams-report-on-scam](https://www.accc.gov.au/publications/targeting-scams-report-on-scam-activity/targeting-scams-report-of-the-accc-on-scam-activity-2018)[activity/targeting-scams-report-of-the-accc-on-scam-activity-2018\)](https://www.accc.gov.au/publications/targeting-scams-report-on-scam-activity/targeting-scams-report-of-the-accc-on-scam-activity-2018) released this week.

Australians aged over 65 submitted over 26,400 reports to Scamwatch in 2018, with losses of over \$21.4 million. This represents an increase of five per cent in reports but 22 per cent in losses.

"Scammers will scour dating sites and social media for older Australians who have recently divorced or lost a long term partner, taking advantage of those who are inexperienced with these sites and may be in a vulnerable emotional state," ACCC Deputy Chair Delia Rickard said.

"Investment scams are the most financially harmful because the scammers invest time and money into convincing sales pitches, flashy websites and even glossy brochures."

Older Australians looking to grow their nest eggs but who instead get caught up in investment scams reported losses of \$7.6 million, and those misled through fake relationships reported losses of \$5.8 million to dating and romance scams.

"Scammers will start with a cold call to their victim promising low risk investments for high returns. They may spend months grooming their victims and once a victim invests, they're quickly convinced to put more and more money in. As soon as the victim tries to cash in on their investment, the scammer quickly disappears," Ms Rickard said.

Scamwatch received over 7800 reports from people with disability or who identified themselves as having a chronic illness with over \$8.7 million in losses. These Australians also reported higher losses per report to investment scams and dating and romance scams when compared with those that did not identify as having a disability or chronic illness.

Indigenous Australians also reported record losses in 2018. Scamwatch received 2434 scam reports from Indigenous people with losses exceeding \$3 million – a 79 per cent increase compared to 2017. Investment scams were the most financially harmful with \$1.1 million reported lost.

"The ACCC is committed to continuing our education and awareness efforts including our Indigenous outreach work and distribution of our Little Black Book of Scams. As vulnerable consumers can be difficult to reach through traditional channels we also encourage the wider community to assist in warning these consumers about scams," Ms Rickard said.

## **Product Recall Issued by ACCC**

The following Product Recalls have been issued by ACCC on 6 May 18.

## **Apple Inc — Apple Three-Prong AC Wall Plug Adapters Supplied With Mac and Certain iOS Devices and as Part of the Apple World Travel Adapter Kits**

[\(https://www.productsafety.gov.au/recall/apple-inc-apple-three-prong-ac-wall-plug](https://www.productsafety.gov.au/recall/apple-inc-apple-three-prong-ac-wall-plug-adapters-supplied-with-mac-and-certain-ios-devices-and-as-part-of-the-apple-world-travel-adapter-kits)[adapters-supplied-with-mac-and-certain-ios-devices-and-as-part-of-the-apple-world](https://www.productsafety.gov.au/recall/apple-inc-apple-three-prong-ac-wall-plug-adapters-supplied-with-mac-and-certain-ios-devices-and-as-part-of-the-apple-world-travel-adapter-kits)[travel-adapter-kits\)](https://www.productsafety.gov.au/recall/apple-inc-apple-three-prong-ac-wall-plug-adapters-supplied-with-mac-and-certain-ios-devices-and-as-part-of-the-apple-world-travel-adapter-kits)

PRA No. - 2019/17523 - Date published - 6 May 2019 Product description

Apple three-prong AC wall plug adapters (UK Style Type G) designed primarily for use in the United Kingdom, Singapore and Hong Kong and sold as original equipment with Mac and certain iOS devices and as part of the Apple World Travel Adapter Kits between approximately January 2003 and January 2015.

Affected three-prong AC wall plug adapters are white, with no letters in the inside slot where it attaches to an Apple power adapter. New plug adapters are white with grey on the inside portion where it attaches to the power adapter and are not affected by this issue.

What are the defects? - These Apple three-prong AC wall plug adapters may be susceptible to breakage, exposing electrical components.

What are the hazards? - Risk of electric shock.

What should consumers do?

Consumers can obtain replacement adaptors by returning affected adaptors to their nearest Apple Retail Store, contacting an authorised Apple Service Provider or contacting Apple Support to arrange to return their adaptor and receive a replacement by mail.

For further information, or to contact Apple Support, visit <https://www.apple.com/au/support/three-prong-ac-wall-plug-adapter/>and follow the prompts.

Supplier - Apple Inc Where the product was sold - Nationally, International and Online Dates available for sale - 1 Jan 03 - 1 Jan - 15

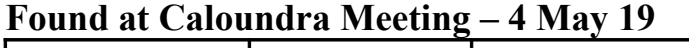

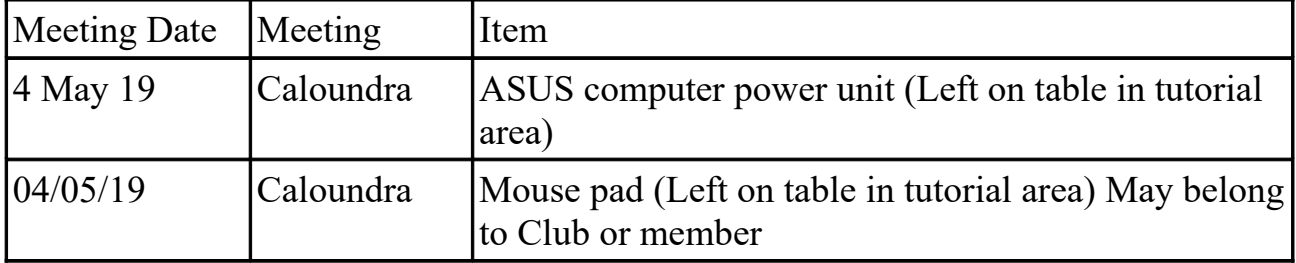

Owners may claim same at the next meetings at Caloundra and Buderim. Other arrangements can be made by telephoning the Club Information Line 54921005 (Leave a message if the call is not answered) or e mailing  $\sec(\vec{a})$  internode.on.net Items will be included in this list for two issues of the Weekly Bulletin unless claimed before that period expires.

## **Bits'N'Bytes - Club Monthly Magazine**

An on line Library of the Club's Bits'N'Bytes magazines can now be accessed from the link below. There is now no need to be registered for the Members Area of the Website to view past issues of Bits'N'Bytes - Just enter the link below to open and then download or read any issue from Feb 2010 to the current issue. <http://sccc.org.au/bnb/>

#### **Help Sites for Members**

- IT Knowledge Base for Seniors (Bill's Web Page) [http://www.billscomputerpot.com](http://www.billscomputerpot.com/)
- MacMost Newsletter -<http://macmost.com/video-list>
- Mac Help for Mom - [http://www.machelpformom.com/?](http://www.machelpformom.com/?awt_l=7A7lk&awt_m=3ZOrNUFBHi6qGjB) [awt\\_l=7A7lk&awt\\_m=3ZOrNUFBHi6qGjB](http://www.machelpformom.com/?awt_l=7A7lk&awt_m=3ZOrNUFBHi6qGjB)
- IT Tuition Rodney Border's Web Page - [http://www.webjewel.com.au](http://www.webjewel.com.au/)

## **Weekly Bulletin on Club Website**

The Weekly Bulletin is posted to the Club Website [\(http: - //www.sccc.org.au\)](http://www.sccc.org.au/) under the Club Events Calendar. To use the calendar, at the top of the page click on - 'Click Here To Read The Current Club Bulletin' or simply hover your mouse pointer over calendar item 'What's On Today? and click for 'This Week's Bulletin'.

## **Club Web Site** -

[http: - //www.sccc.org.au](http://www.sccc.org.au/)

## **SCCC Club Rules -**

<http://sccc.org.au/wp-content/uploads/2015/02/SCCC-CLUB-RULES.pdf>

Bulletin compiled by SCCC Inc Administrator Jean Lear For any further information about the above content please telephone the Club Information Line : 54921005 (Leave a message if the call is not answered) or e mail to  $-\sec(a)$  internode.on.net

#### **SCCC Web Site Members Only area**

To access the 'Members Only' area of the web site, members must be registered. Enter the link [\(http://sccc.org.au/membership-signup\)](http://sccc.org.au/membership-signup) into your web browser and follow the instructions to get registered. SCCC Forum is now in operation in the 'Members Only' area of the Website where members may ask questions or enter comment and other members can provide answers or further comment.

(Disclaimer: The information contained in this message and/or attachments is confidential and intended only for the person or entity to which it is addressed and may contain confidential and/or privileged material. Any review, retransmission, dissemination or other use of, or taking of any action in reliance upon, this

information by persons or entities other than the intended recipient is prohibited. If you receive this in error, please contact the sender and delete the material from any system and destroy any copies.)